## <span id="page-0-0"></span>**Incidents**

[Home >](https://confluence.juvare.com/display/PKC/User+Guides) [eICS >](https://confluence.juvare.com/display/PKC/eICS) [Guide - Incidents](#page-0-0)

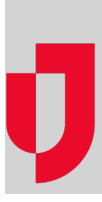

- [About Incidents](https://confluence.juvare.com/display/PKC/About+Incidents)
- [Archive or Unarchive an Incident](https://confluence.juvare.com/display/PKC/Archive+or+Unarchive+an+Incident)
- [Close an Incident](https://confluence.juvare.com/display/PKC/Close+an+Incident)
- [Create an Incident](https://confluence.juvare.com/display/PKC/Create+an+Incident)
- [Edit an Incident](https://confluence.juvare.com/display/PKC/Edit+an+Incident)
- [End an Incident](https://confluence.juvare.com/display/PKC/End+an+Incident)
- [Escalate an Incident](https://confluence.juvare.com/display/PKC/Escalate+an+Incident)
- [Incident Elements](https://confluence.juvare.com/display/PKC/Incident+Elements)
- [Incident Escalation](https://confluence.juvare.com/display/PKC/Incident+Escalation)
- [Incident Life Cycle](https://confluence.juvare.com/display/PKC/Incident+Life+Cycle)

**Helpful Links**

[Juvare.com](http://www.juvare.com/)

[Juvare Training Center](https://learning.juvare.com/)

[Announcements](https://confluence.juvare.com/display/PKC/eICS#PKCeICS-eICSAnnouncementsTab)

[Community Resources](https://confluence.juvare.com/display/PKC/eICS#PKCeICS-eICSCRTab)